**Tutoriel** 

# **Utiliser le logiciel NetBioDyn**

## ► **Faire tourner un modèle**

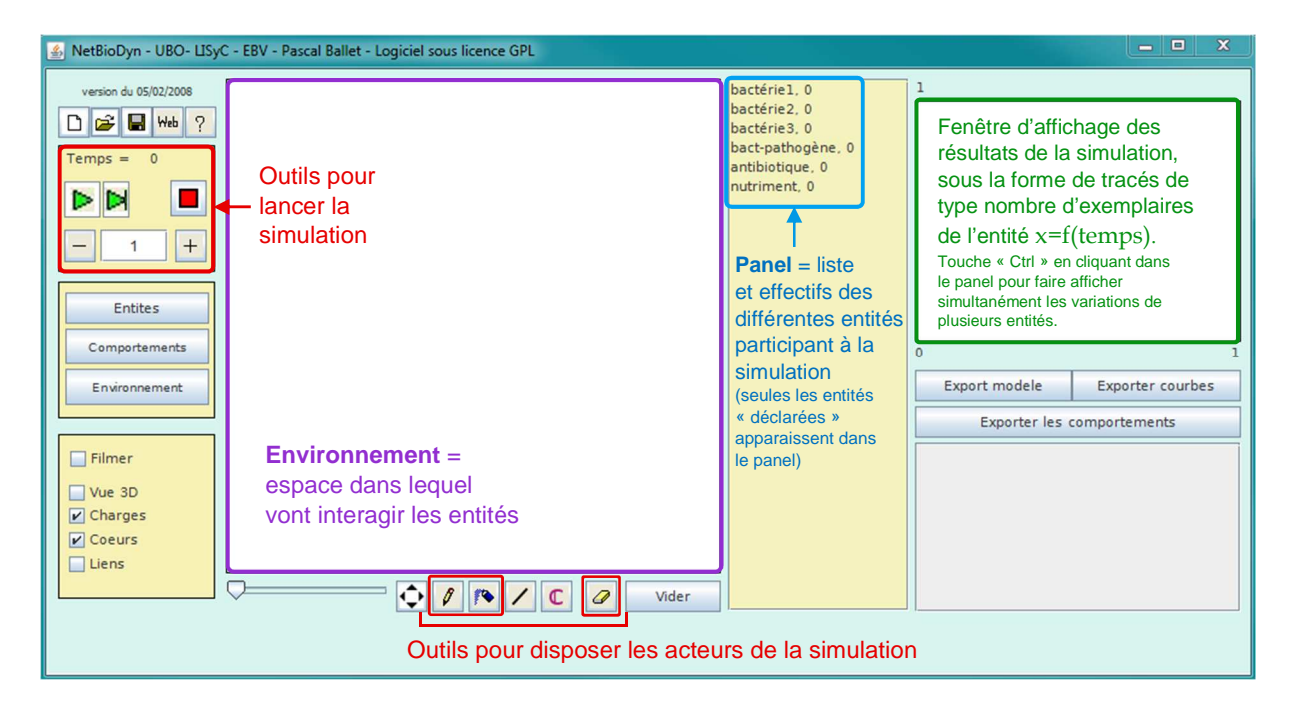

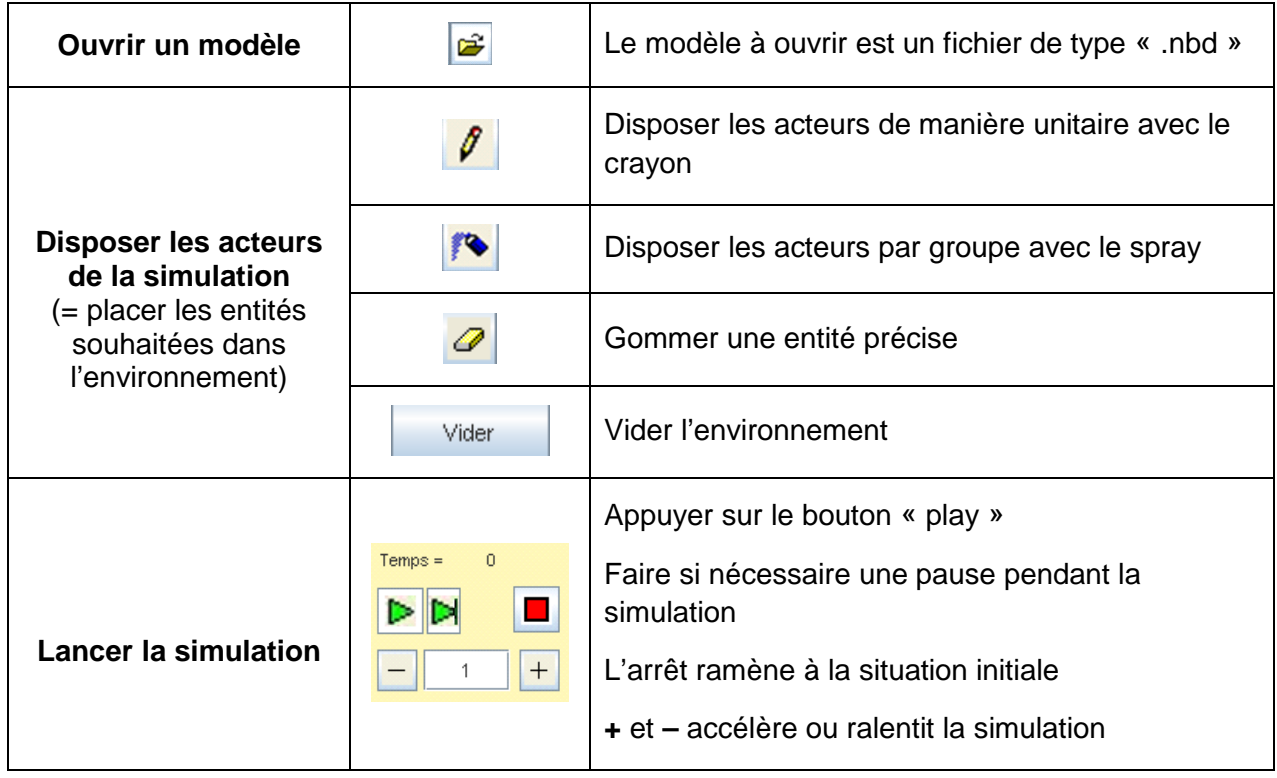

► **Construire un modèle** 

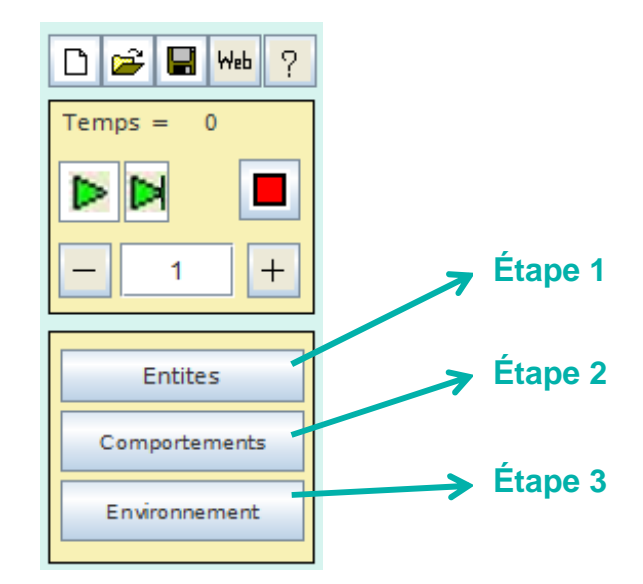

# **Étape 1 - Déclarer les entités**

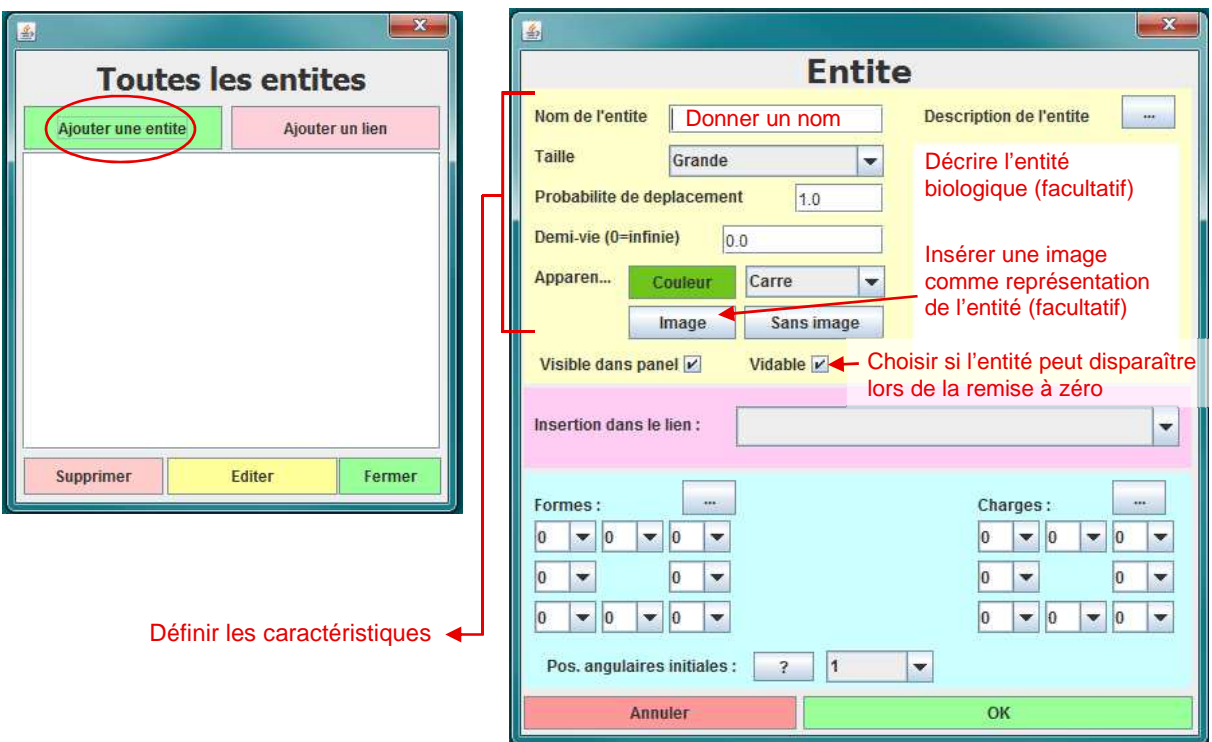

# **Étape 2 - Mettre en équation le comportement des entités**

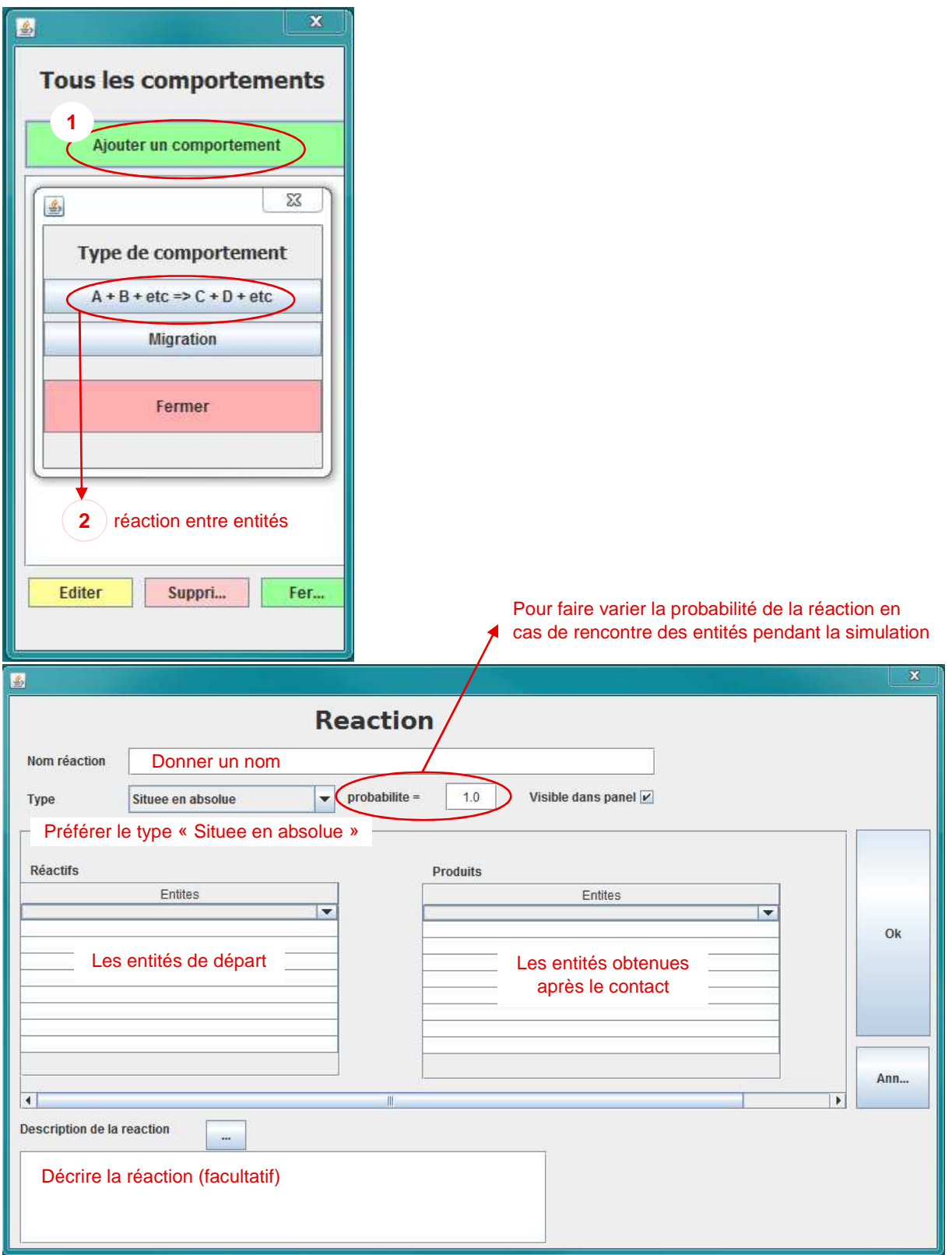

# Étape 3 - Paramétrer (si nécessaire) l'environnement

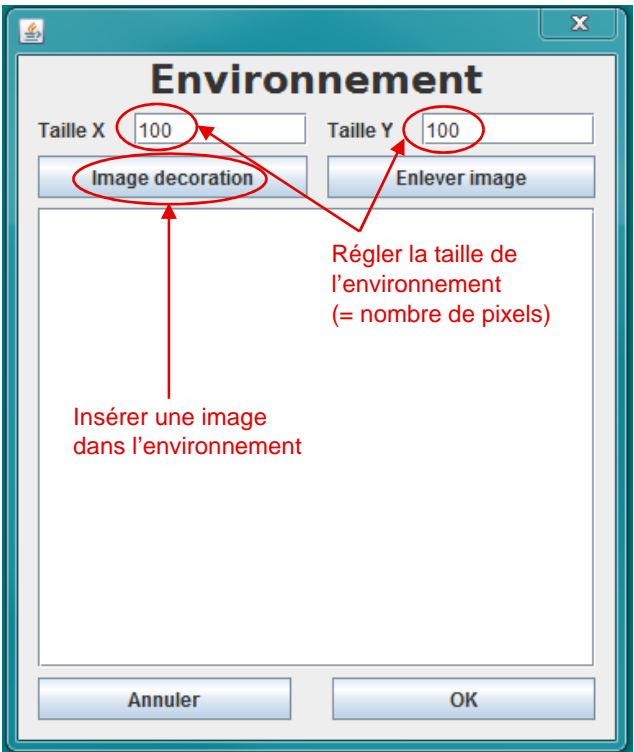